## **Online Statements Enrollment Guide**

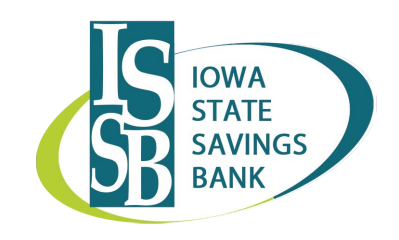

[Contact us](https://www.issbbank.com/forms/personal-form/) or follow these 5 simple steps to enroll in Online Statements through your online banking account!

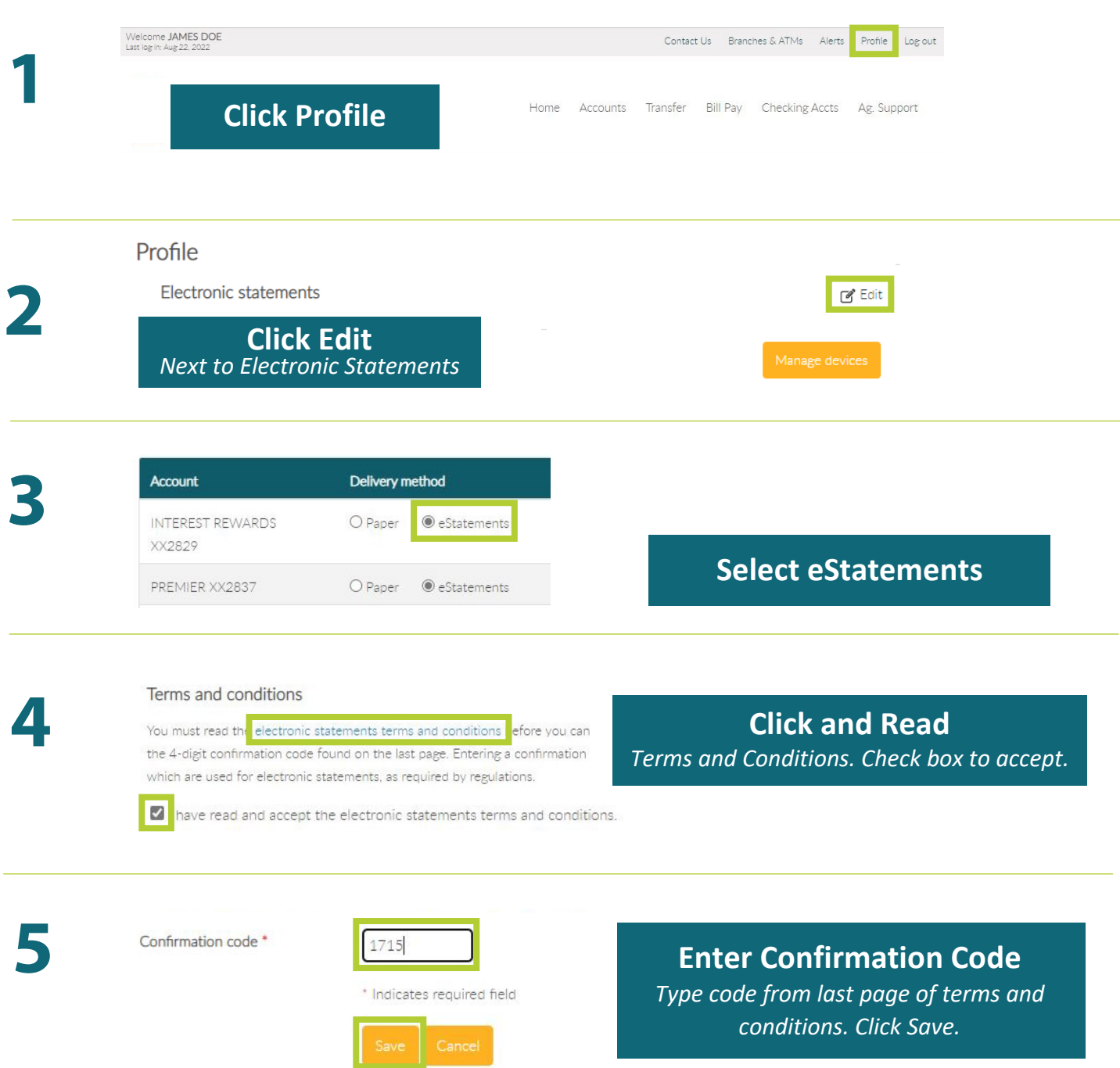